LING 300 - Topics in Linguistics: Introduction to Programming and Text Processing for Linguists

# Week 4

Basic Python 2

Notes from Assignment 3

### Biggest thing:

*please* make sure your assignment runs all the way through on Quest!

### Notes from Assignment 3

● Core ways to read files:

for line in open(f):

vs  $text = open(f).read()$ 

● You can do operations in defining `for` loops, e.g.: for word in s.split():

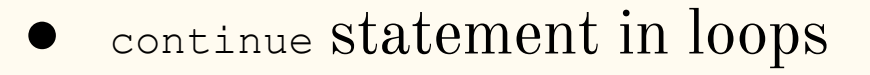

## Notes from Assignment 3

- Meaningful variable names!
	- Be aware of clashes can still work but be confusing!

```
def mean(vals):
  mean = 0for val in vals:
     mean += valreturn mean / len(vals)
```
#### Scope determines where objects are defined

```
# `print` is built-in
print('hi!')
```

```
# non-indented is global
my var = 'helloooo'
```

```
def my_func():
     # only available
     # inside the function
    local var = 'hey?'
```
# gets NameError print(local\_var)

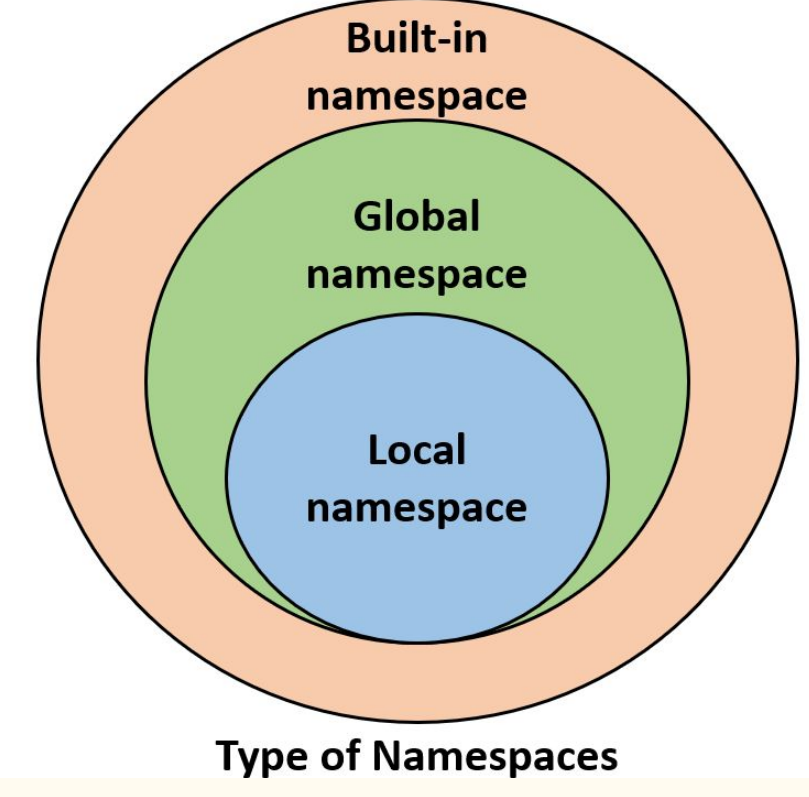

Sets are unordered collections of unique elements

Analogous to sets in math, lists of unique items

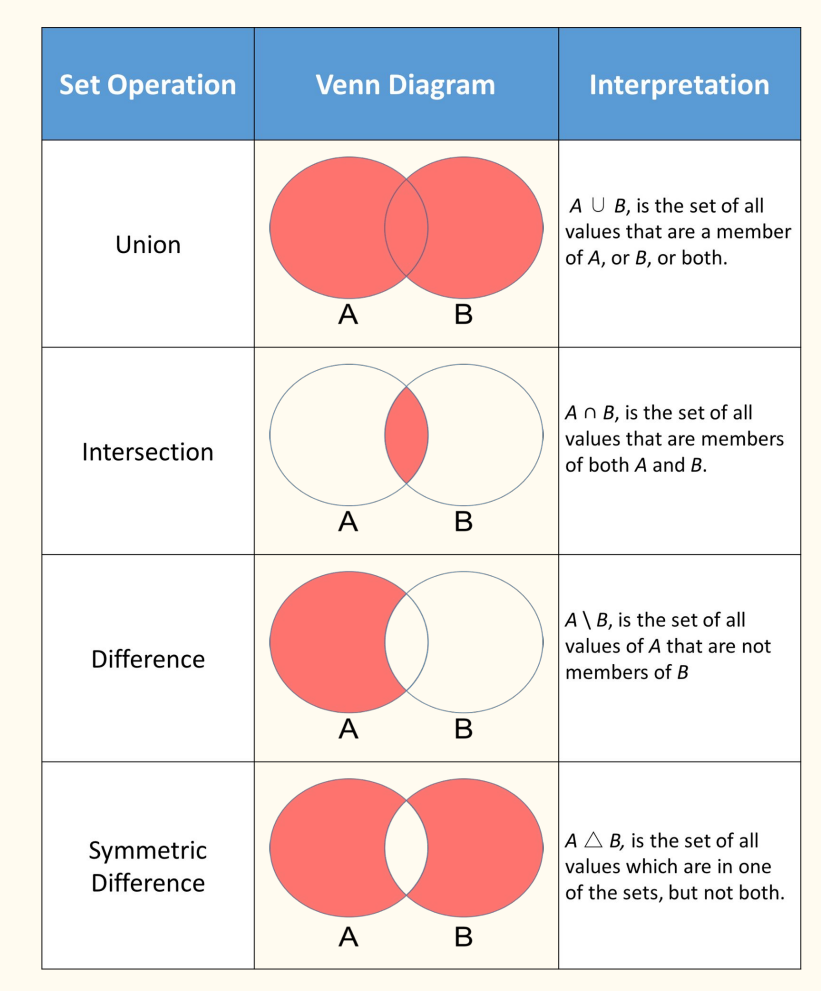

#### Set Methods

 $s = set()$  # create an empty set

s.add(val)  $#$  add a value to the set

s.remove(val) # remove a value from the set

s1 & s2 # set intersection

s1 - s2  $\qquad$  # set difference

s1.issubset(s2) # set operations s1.issuperset(s2) s1.union(s2) s1.intersection(s2)

len(s)  $# number of items in the set$ 

### Dictionaries define key-value mappings

Versatile mappings

between (almost) whatever

and whatever else

Dict keys must:

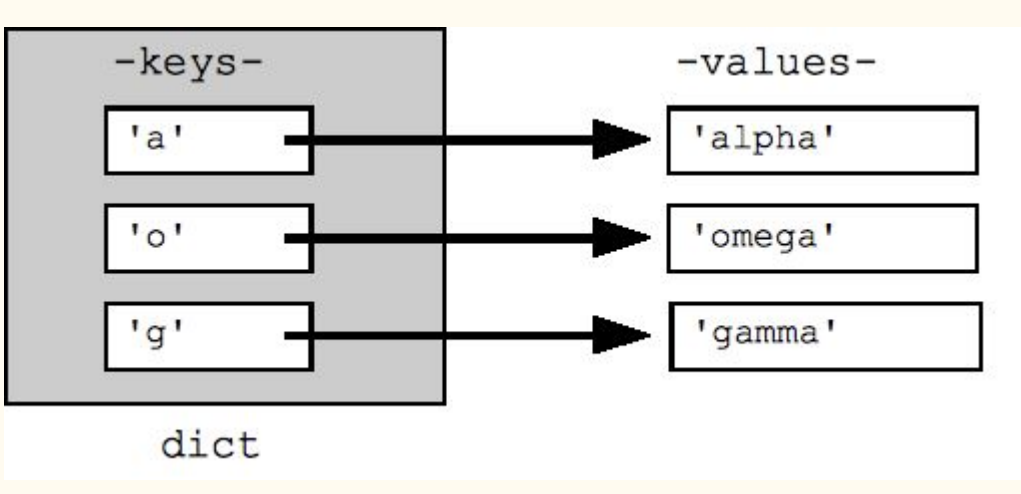

- Be immutable
- Appear only once

<https://developers.google.com/edu/python/dict-files>

#### Dictionary Methods

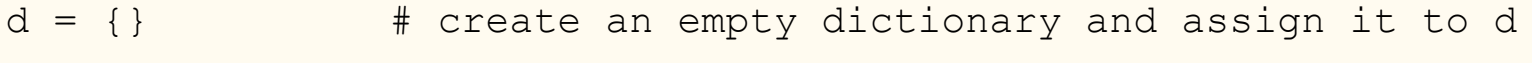

 $d[key] = value$  # assign a value to a given dictionary key

d.keys() # the list of keys of the dictionary

d.values() # the list of values in the dictionary

if key in d: # test whether a particular key is in the dictionary

for key in d: # iterate over the keys of the dictionary

len(d)  $\#$  number of keys in the dictionary

### Random Built-in Module

#### We'll use it a lot in this assignment! random.random() with nested conditionals:

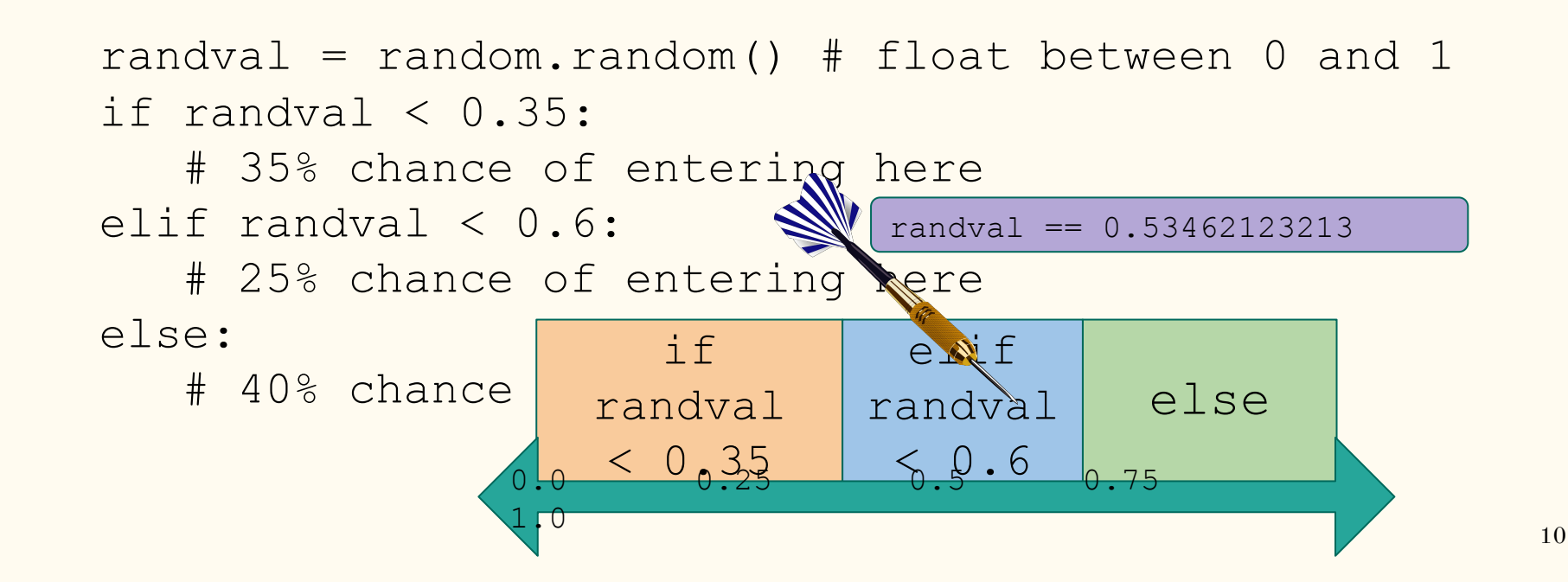